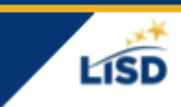

LEARNING

App cung ah si loin, maivan ah tuah a herh. Zei bantuk thilri na hman zong ah tuah khawh dih a si.

- 1. 1. lisdtx.instructure.com ah Canvas nulepa cazin pakhat `ial law khumh.
- 2. 2. Account thim law, Settings Ah lut `han.
- 3. 3. Observing thim.
- 4. 4. A hlei cahpmi ngakchia pakhat caah khuah khat kod `ial.

**◆** Siangngakchia Canvas cazin cu **[bit.ly/pairingcodelisd](https://sites.google.com/staff.lisd.net/canvasinlewisvilleisd/pairing-code)** asiloah by scanning hi QR kod thlak law khuah khat kod rian`uan ding ah

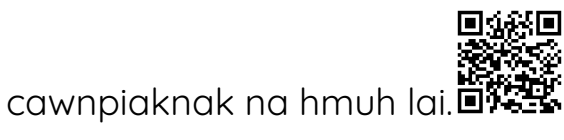

✪ Khuah khat kod pawl cu sersiam hnu ah ni 7 tiang hman khawh a si i voikhat lawng nah man khawh. (Nulepa pakhat cio nih kod a dang tein ngeih ve a hau.)

5. Aihre muici +Student hmehnak kha thim

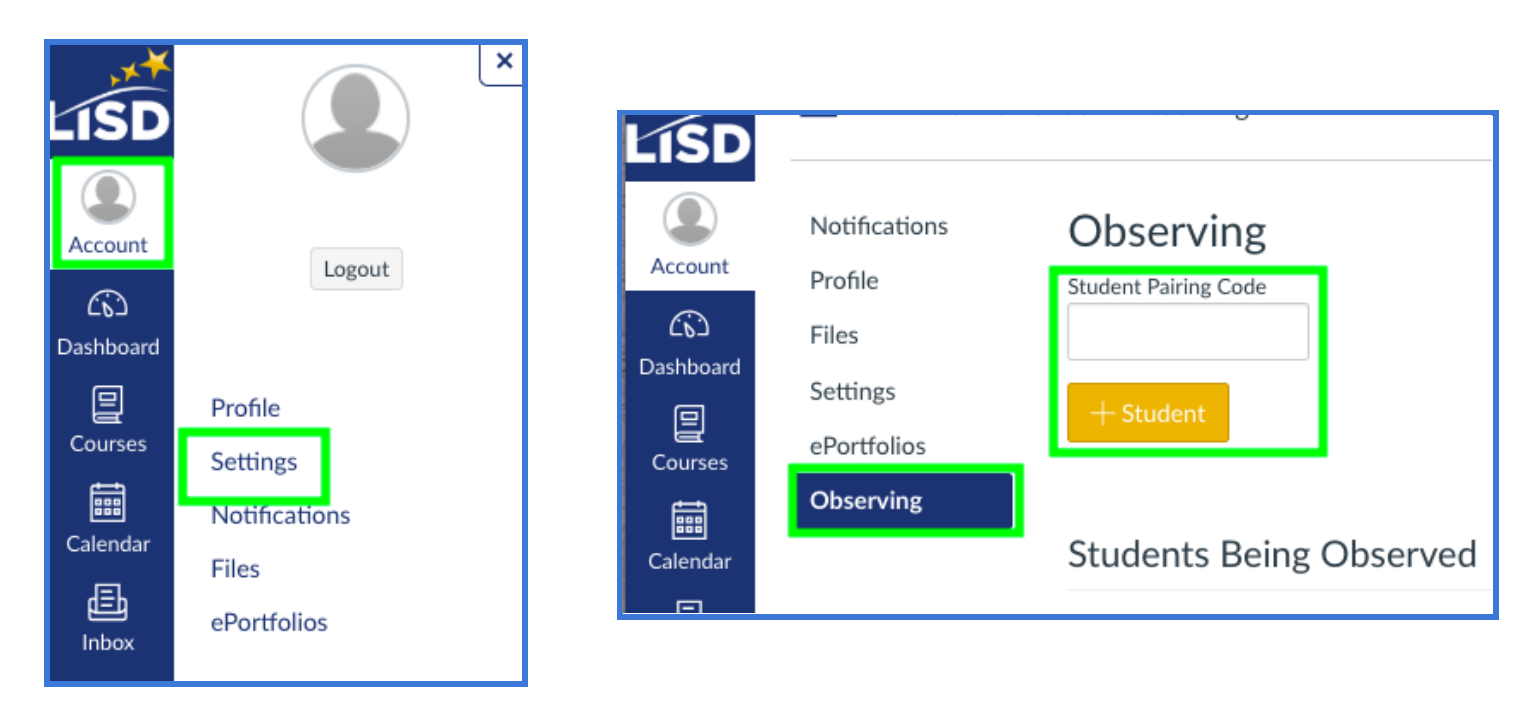